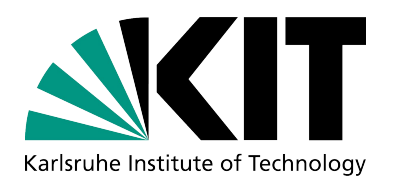

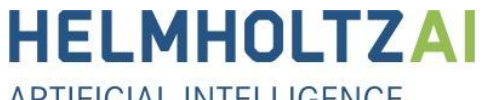

ARTIFICIAL INTELLIGENCE **COOPERATION UNIT** 

# **Non-Sequential Machine Learning Pipelines with pyWATTS**

**deRSE23 - Conference for Research Software Engineering in Germany**

Benedikt Heidrich, Kaleb Phipps,

Stefan Meisenbacher, Marian Turowski, Oliver Neumann, Ralf Mikut, Veit Hagenmeyer

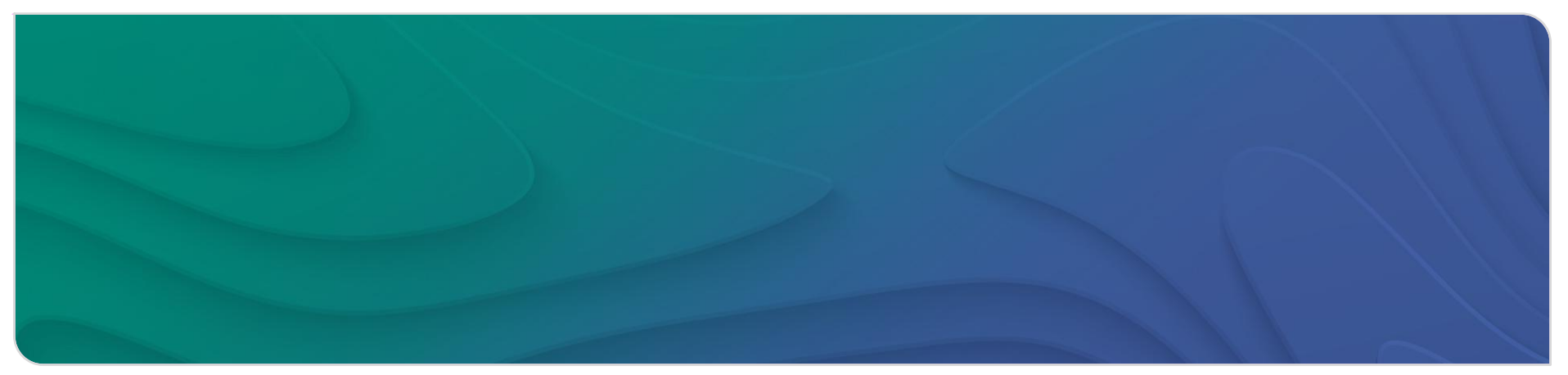

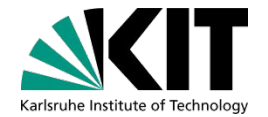

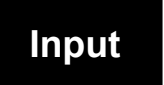

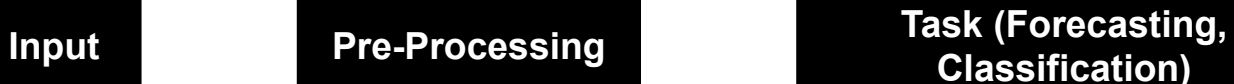

**Classification) Output**

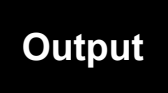

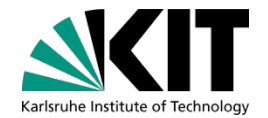

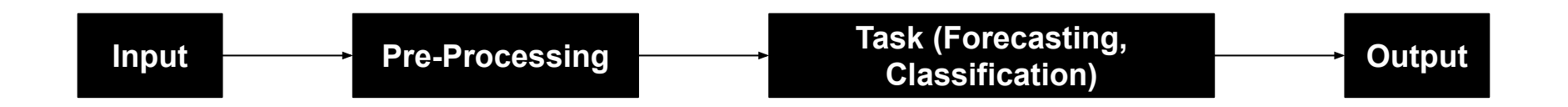

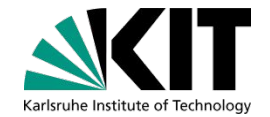

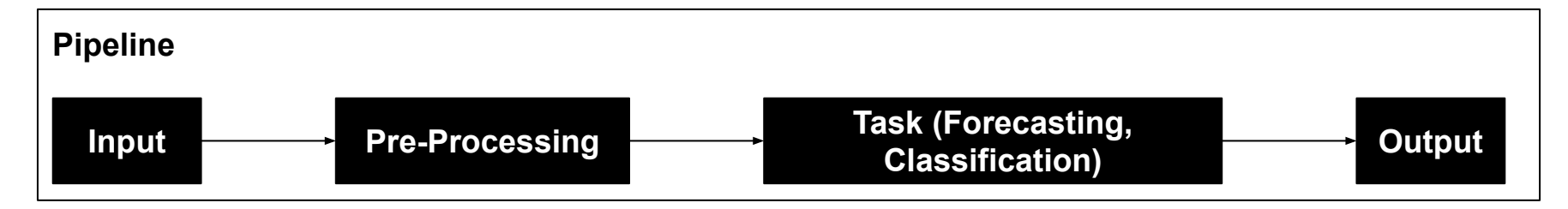

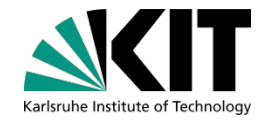

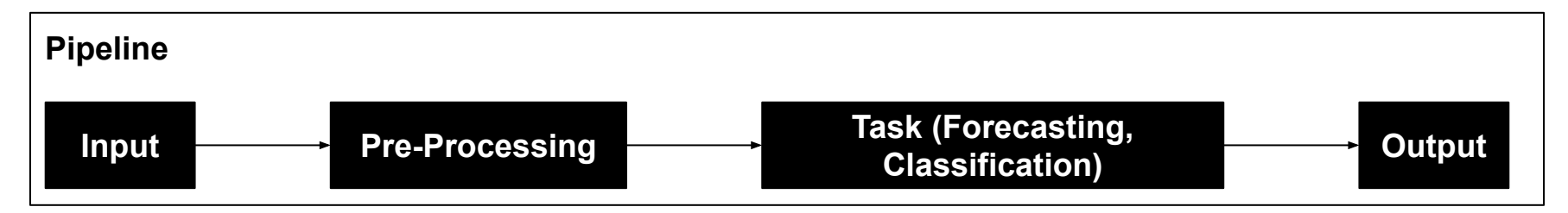

- Why is this beneficial?
	- $\circ$  Hyperparameter tuning is simpler you can tune the whole pipeline.
	- $\circ$  It is easy to handle there is only one pipeline object that needs to be saved.
	- You only have to call the *fit* method once to train the entire pipeline.

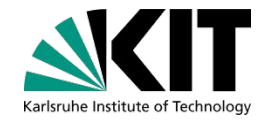

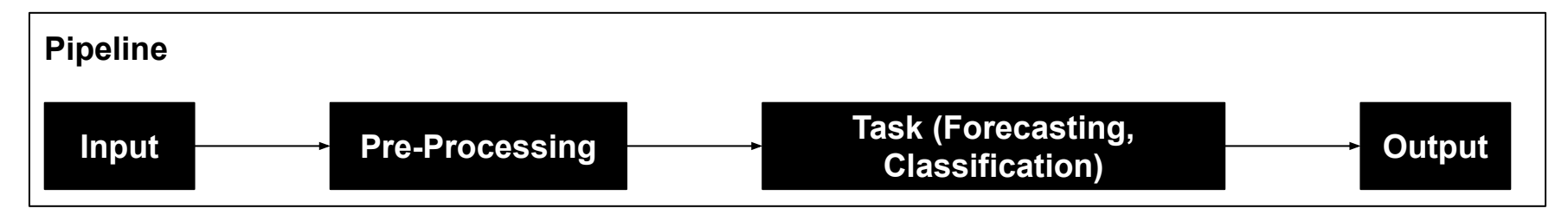

#### • Why is this beneficial?

- $\circ$  Hyperparameter tuning is simpler you can tune the whole pipeline.
- It is easy to handle there is only one pipeline object that needs to be saved.
- You only have to call the *fit* method once to train the entire pipeline.
- Existing sequential pipeline implementations in...
	- sklearn
	- sktime

#### **However: Many use cases are non-sequential**

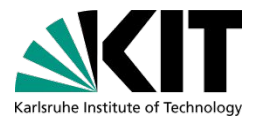

For example, electricity price forecasting

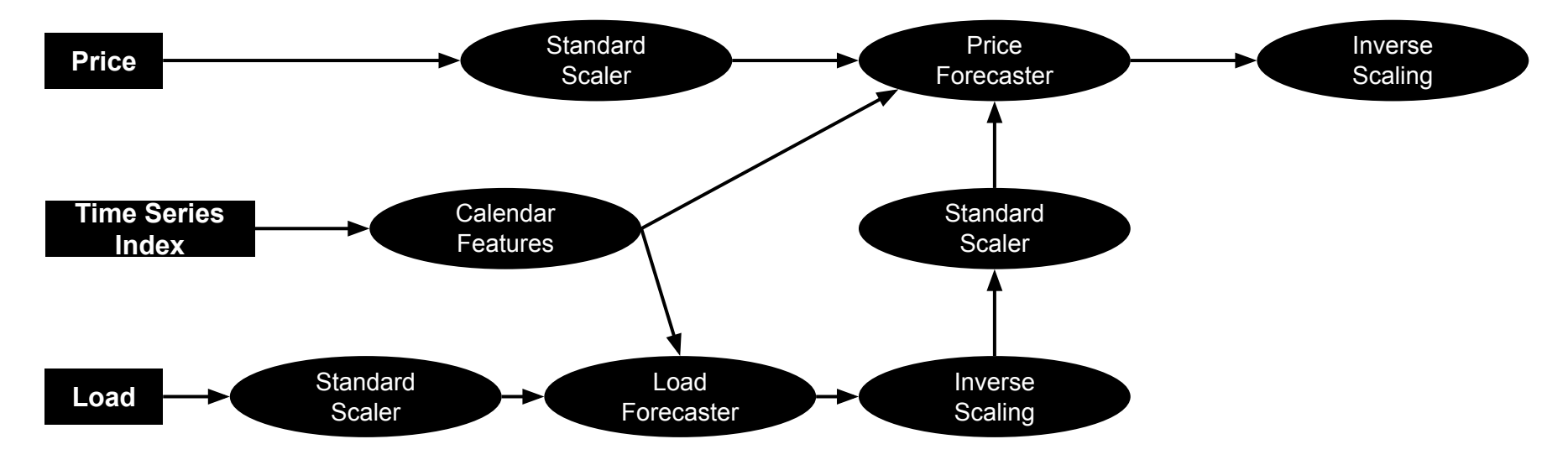

#### **pyWATTS: Python Workflow Automation Tool for Time Series**

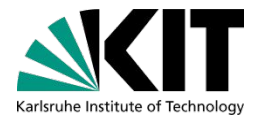

- pyWATTS models pipeline as directed acyclic graphs enabling non-sequential workflows:
	- Code is easier to write and intuitive to understand.
	- Hyperparameter optimisation is easier.
	- Possible to combine multiple tasks in one pipeline.
- pyWATTS provides three different APIs for creating pipelines:
	- Functional API
	- Imperative API
	- Constructor API

#### **pyWATTS: Python Workflow Automation Tool for Time Series**

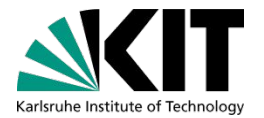

- pyWATTS models pipeline as directed acyclic graphs enabling non-sequential workflows:
	- Code is easier to write and intuitive to understand.
	- Hyperparameter optimisation is easier.
	- Possible to combine multiple tasks in one pipeline.
- pyWATTS provides three different APIs for creating pipelines:
	- Functional API
	- Imperative API
	- Constructor API

#### **For Today: Focus on the Functional API**

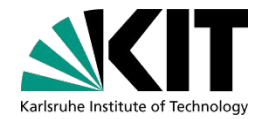

```
pipeline = Pipeline( path="../results" )
```

```
calendar = CalendarExtraction( continent ="Europe" ,
                                country="Germany" ,
                               features =[CalendarFeature.month,CalendarFeature.weekday,
                                         CalendarFeature.weekend],
                                name="calendar"
                               )(x=pipeline[ "load_power_statistics" ])
```

```
[... # Extract Lag Features]
```

```
forecast load = SKLearnWrapper( module=LinearRegression( fit intercept =True), name="load forecast")(
    features =lag_features_load, calendar =calendar, target=target)
```

```
forecast price scaled = SKLearnWrapper( module=LinearRegression( fit intercept =True),
name="price_forecast" )(
  features=lag_features_price, calendar=calendar, load=forecast_load, target=target price)
```

```
[... # Evaluate Forecast]
```
pipeline.train(data) pipeline.test(data)

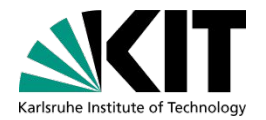

```
pipeline = Pipeline( path="../results" )
calendar = \vert CalendarExtraction ( continent = "Europe",
                                 country="Germany" ,
                                features =[CalendarFeature.month,CalendarFeature.weekday,
                                           CalendarFeature.weekend],
                                 name="calendar"
                                )(x=pipeline[ "load_power_statistics" ])
```

```
[... # Extract Lag Features]
```

```
forecast load = SKLearnWrapper( module=LinearRegression( fit intercept =True), name="load forecast")(
    features =lag_features_load, calendar =calendar, target=target)
```

```
forecast price scaled = SKLearnWrapper( module=LinearRegression( fit intercept =True),
name="price_forecast" )(
  features=lag_features_price, calendar=calendar, load=forecast_load, target=target price)
```

```
[... # Evaluate Forecast]
```
pipeline.train(data) pipeline.test(data)

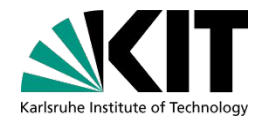

```
pipeline = Pipeline( path="../results" )
calendar = CalendarExtraction( continent ="Europe" ,
                                country="Germany" ,
                               features =[CalendarFeature.month,CalendarFeature.weekday,
                                         CalendarFeature.weekend],
                                name="calendar"
                               )(x=pipeline[ "load_power_statistics" ])
[... # Extract Lag Features]
```

```
forecast load = SKLearnWrapper( module=LinearRegression( fit intercept =True), name="load forecast")(
    features =lag_features_load, calendar =calendar, target=target)
```

```
forecast price scaled = SKLearnWrapper( module=LinearRegression( fit intercept =True),
name="price_forecast" )(
  features=lag_features_price, calendar=calendar, load=forecast_load, target=target price)
```

```
[... # Evaluate Forecast]
```
pipeline.train(data) pipeline.test(data)

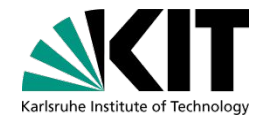

```
pipeline = Pipeline( path="../results" )
calendar = CalendarExtraction( continent ="Europe" ,
                                country="Germany" ,
                               features =[CalendarFeature.month,CalendarFeature.weekday,
                                         CalendarFeature.weekend],
                                name="calendar"
                               )(x=pipeline[ "load_power_statistics" ])
[... # Extract Lag Features]
forecast load = SKLearnWrapper( module=LinearRegression( fit intercept =True), name="load forecast")(
```

```
features=lag features load, calendar =calendar, target=target)
```

```
forecast price scaled = SKLearnWrapper( module=LinearRegression( fit intercept =True),
name="price_forecast" )(
  features=lag_features_price, calendar=calendar, load=forecast_load, target=target price)
```

```
[... # Evaluate Forecast]
```

```
pipeline.train(data)
pipeline.test(data)
```
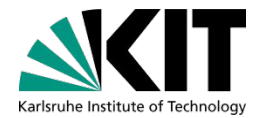

```
pipeline = Pipeline( path="../results" )
```

```
calendar = CalendarExtraction( continent ="Europe" ,
                                country="Germany" ,
                               features =[CalendarFeature.month,CalendarFeature.weekday,
                                         CalendarFeature.weekend],
                                name="calendar"
                               )(x=pipeline[ "load_power_statistics" ])
```

```
[... # Extract Lag Features]
```

```
forecast load = SKLearnWrapper( module=LinearRegression( fit intercept =True), name="load forecast")(
    features =lag_features_load, calendar =calendar, target=target)
```

```
forecast price scaled = SKLearnWrapper( module=LinearRegression( fit intercept =True),
name="price forecast")(
   features=lag_features_price, calendar=calendar, load=forecast_load, target=target price)
```

```
[... # Evaluate Forecast]
```

```
pipeline.train(data)
pipeline.test(data)
```

```
pipeline = Pipeline( path="../results" )
calendar = CalendarExtraction( continent ="Europe" ,
                                country="Germany" ,
                               features =[CalendarFeature.month,CalendarFeature.weekday,
                                          CalendarFeature.weekend],
                                name="calendar"
                               )(x=pipeline[ "load_power_statistics" ])
[... # Extract Lag Features]
forecast load = SKLearnWrapper( module=LinearRegression( fit intercept =True), name="load forecast")(
    features =lag_features_load, calendar =calendar, target=target)
forecast price scaled = SKLearnWrapper( module=LinearRegression( fit intercept =True),
name="price_forecast" )(
   features=lag_features_price, calendar=calendar, load=forecast_load, target=target price)
[... # Evaluate Forecast]
pipeline.train(data)
pipeline.test(data)
                                                                                        Full example in<br>upyter Note in
                                                                                       Jupyter Notebook
```
uhe Institute of Technology

# **Visualisation of resulting pyWATTS Pipeline**

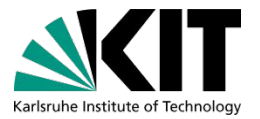

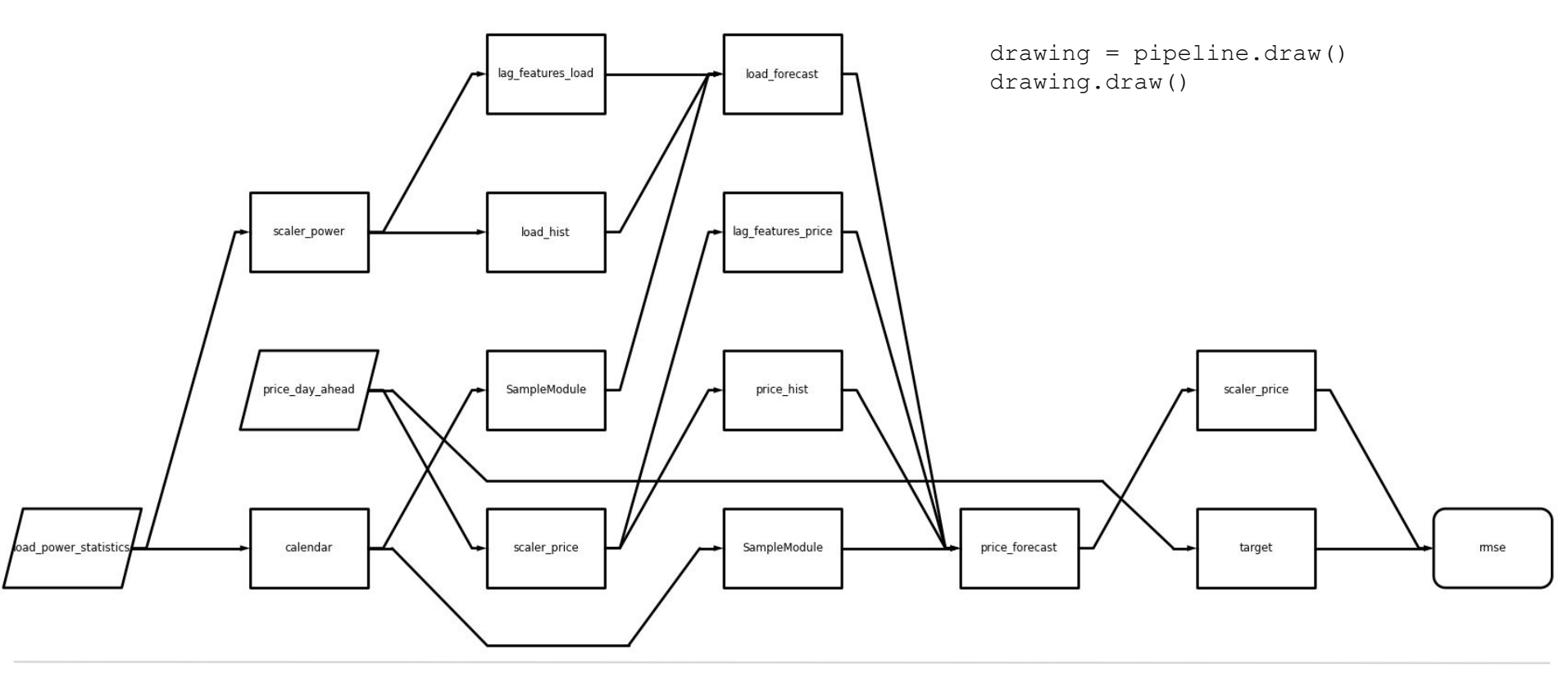

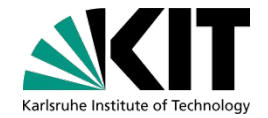

```
params = {"load forecast module" : [LinearRegression(), MLPRegressor()],
          "price forecast module" : [LinearRegression(), MLPRegressor()],
          "scaler power module" : [MinMaxScaler(), StandardScaler()],
           ...}
```
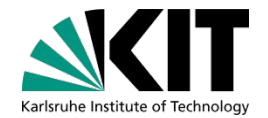

```
params = {"load forecast module": [LinearRegression(), MLPRegressor()],
          "price forecast module" : [LinearRegression(), MLPRegressor()],
          "scaler power module" : [MinMaxScaler(), StandardScaler()],
           ...}
```

```
from sklearn.model selection import TimeSeriesSplit
tscv = TimeSeriesSplit( test size=168*4)
pipeline_cv = GridSearchCV(pipeline, param_grid=params, cv=tscv)
pipeline_cv.fit(data)
```
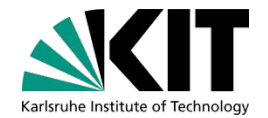

```
params = {"load forecast module": [LinearRegression(), MLPRegressor()],
          "price forecast module" : [LinearRegression(), MLPRegressor()],
          "scaler power module" : [MinMaxScaler(), StandardScaler()],
           ...}
```

```
from sklearn.model selection import TimeSeriesSplit
tscv = TimeSeriesSplit( test size=168*4)
pipeline cv = GridSearchCV(pipeline, param_grid=params, cv=tscv)
pipeline_cv.fit(data)
```
pipeline\_cv.best\_params\_

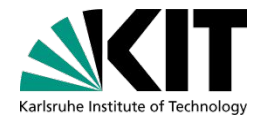

```
params = {"load forecast module": [LinearRegression(), MLPRegressor()],
          "price forecast module" : [LinearRegression(), MLPRegressor()],
          "scaler power module" : [MinMaxScaler(), StandardScaler()],
           ...}
```

```
from sklearn.model_selection import TimeSeriesSplit
tscv = TimeSeriesSplit( test size=168*4)
pipeline_cv = GridSearchCV(pipeline, param_grid=params, cv=tscv)
pipeline_cv.fit(data)
```
pipeline\_cv.best\_params\_

```
Out[14]: {'calendar features': [<CalendarFeature.month cos: 4>,
           <CalendarFeature.month sine: 3>,
           <CalendarFeature.weekend: 21>],
           'load forecast module': LinearRegression(),
           'price forecast module': LinearRegression(),
           'scaler power module': MinMaxScaler(),
           'scaler price module': MinMaxScaler()}
```
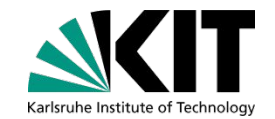

```
params = {"load forecast module": [LinearRegression(), MLPRegressor()],
          "price forecast module" : [LinearRegression(), MLPRegressor()],
          "scaler power module" : [MinMaxScaler(), StandardScaler()],
           ...}
```

```
from sklearn.model_selection import TimeSeriesSplit
tscv = TimeSeriesSplit( test size=168*4)
pipeline_cv = GridSearchCV(pipeline, param_grid=params, cv=tscv)
pipeline_cv.fit(data)
```
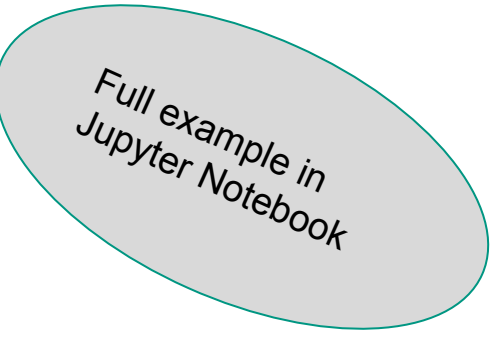

pipeline\_cv.best\_params\_

```
Out[14]: {'calendar features': [<CalendarFeature.month cos: 4>,
           <CalendarFeature.month sine: 3>,
           <CalendarFeature.weekend: 21>],
          'load forecast module': LinearRegression(),
           'price forecast module': LinearRegression(),
          'scaler power module': MinMaxScaler(),
          'scaler price module': MinMaxScaler()}
```
#### **Use-Cases Realised With pyWATTS**

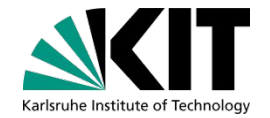

- Enhancing anomaly detection methods (**see our poster for more information):**
	- $\circ$  We use latent space data representations of energy time series to improve the performance of anomaly detection methods.
	- [Read our anomaly detection paper here!](https://dl.acm.org/doi/10.1145/3538637.3538851)
- (Probabilistic) Profile Neural Network: (Prob)PNN (**see our poster for more information):**
	- We incorporate statistical information`in the form of profiles into deep learning methods to improve (probabilistic) time series forecasting.
	- [Read the paper on the deterministic PNN here](https://dl.acm.org/doi/10.1145/3396851.3397683) and [the probabilistic PNN here!](https://arxiv.org/abs/2302.02597)
- AutoPV: Automated Photovoltaic Forecasts:
	- We use information about PV configurations to create a cold-start capable ensemble of PV power forecasting models.
	- [Read our AutoPV paper here!](https://arxiv.org/abs/2212.06797)
- Creating Probabilistic Forecasts from arbitrary deterministic forecasts:
	- We use a conditional invertible neural network to transform an arbitrary deterministic forecast into a probabilistic forecast.
	- [Read our paper on creating probabilistic forecasts here!](https://arxiv.org/abs/2302.01800)

#### **Development Roadmap & How to Contribute**

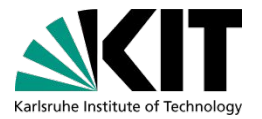

- We aim to grow and develop pyWATTS in the coming months by:
	- Integratĭng further with [sktime](https://www.sktime.org/en/stable/)
	- $\circ$  Increasing performance by enabling parallel execution of pipeline components.

#### **Development Roadmap & How to Contribute**

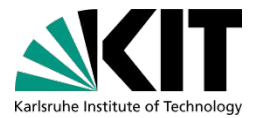

- We aim to grow and develop pyWATTS in the coming months by:
	- Integratĭng further with [sktime](https://www.sktime.org/en/stable/)
	- $\circ$  Increasing performance by enabling parallel execution of pipeline components.
- We are looking to grow the pyWATTS community so if you are interested in contributing please get in touch!
	- Join the pyWATTS community as a user or developer:
		- [GitHub pyWATTS: Python Workflow Automation Tool for Time-Series](https://github.com/KIT-IAI/pyWATTS)
		- [GitHub pywatts-pipeline](https://github.com/KIT-IAI/pywatts-pipeline)
	- Contact us if you want more information:
		- [pywatts-team@iai.kit.edu](mailto:pywatts-team@iai.kit.edu)

# **Thank you for your Attention**

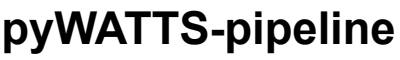

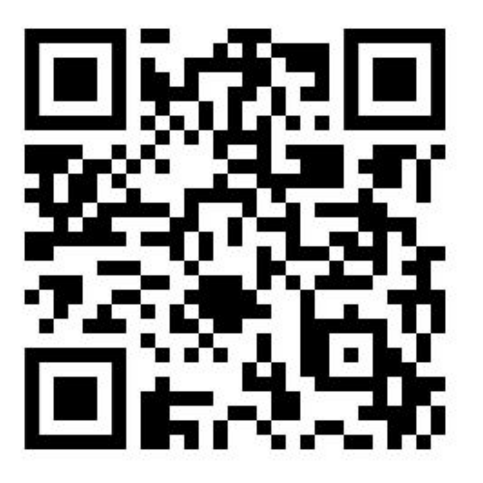

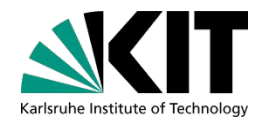

#### **pyWATTS-pipeline deRSE Jupyter Notebooks**

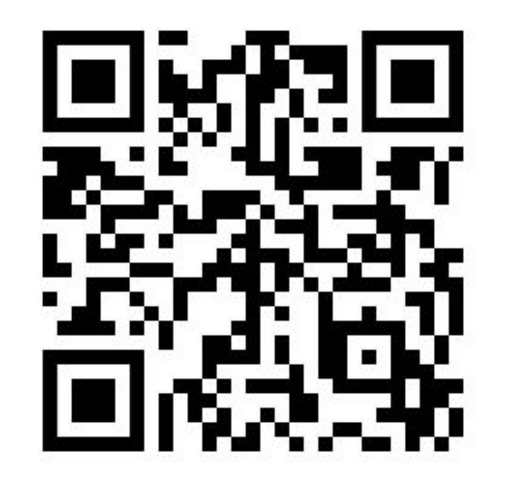

**<https://github.com/KIT-IAI/pywatts-pipeline> <https://github.com/KIT-IAI/pyWATTS-deRSE-2023>**

**Benedikt Heidrich: LinkedIn: benedikt-heidrich; [benedikt.heidrich@kit.edu](mailto:benedikt.heidrich@kit.edu)**

**Kaleb Phipps: LinkedIn: kaleb-phipps; [kaleb.phipps@kit.edu](mailto:kaleb.phipps@kit.edu)**